# **Fedora Unified Network Controller**

Marek Mahut mmahut@redhat.com

## The problem is simple

# Run this command ... # rpm -gV httpd

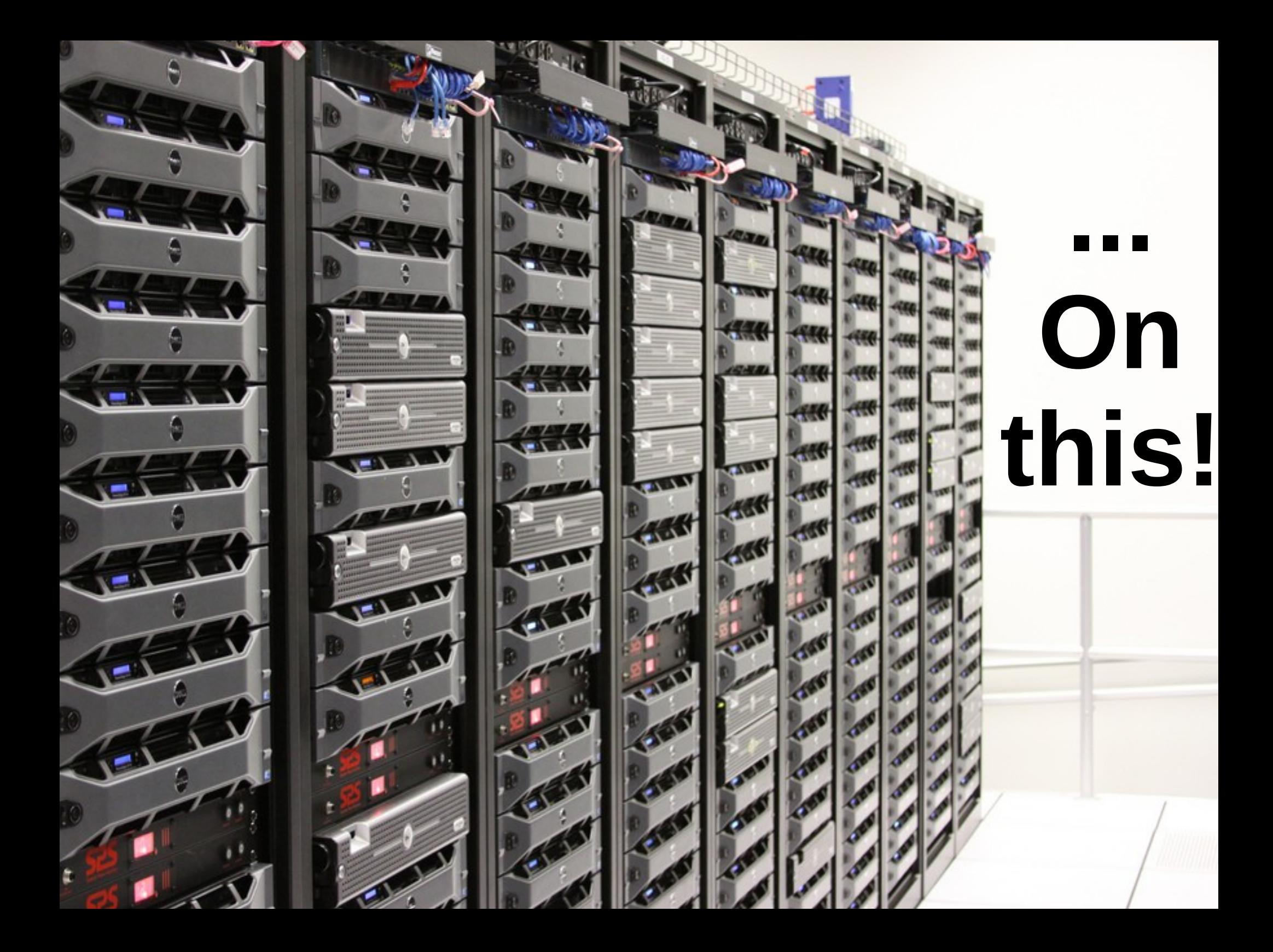

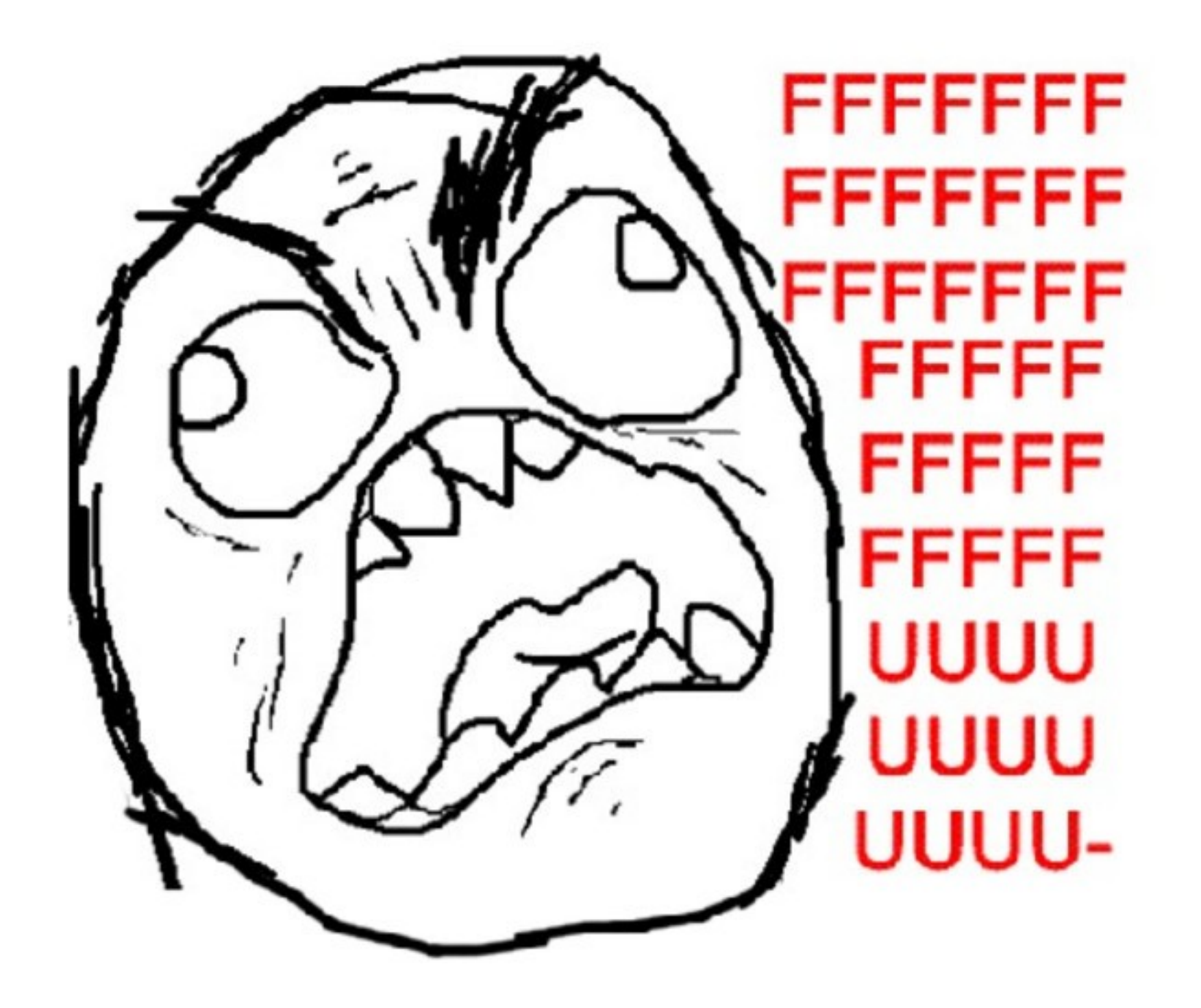

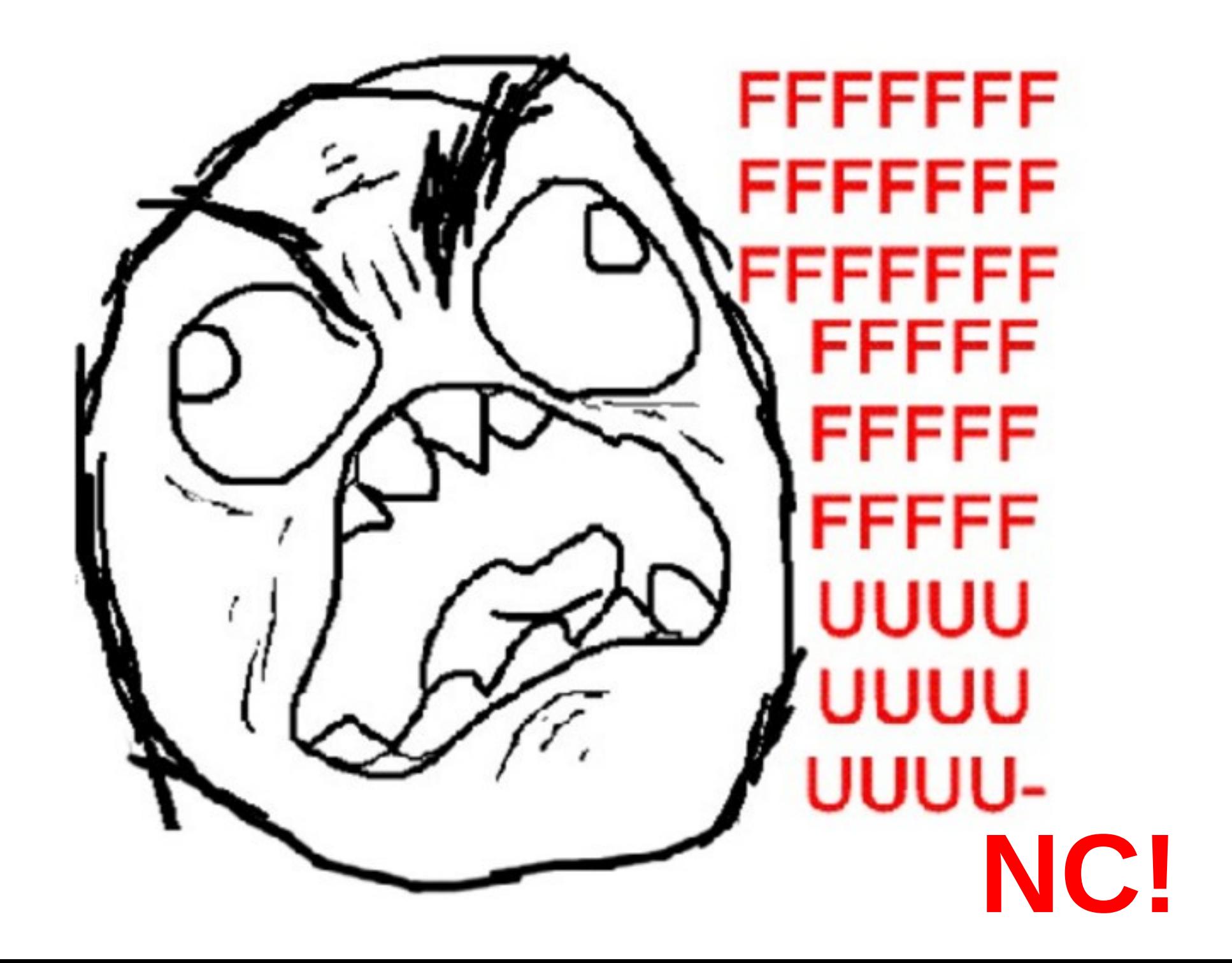

## **The solution is simple**

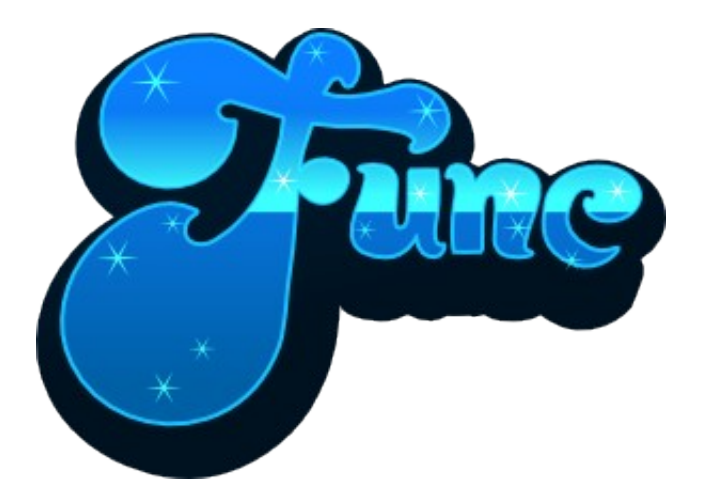

#### https://fedorahosted.org/func/

## What is it?

- Fedora Unified Network Controler
- Runs commands on a large number of remote machines
- Gather sane output
- XMLRPC over SSL in Python

## What is it?

- Command line or API
- Supports Asynchronous mode
- Supports bindings in YAML, JSON or Java
- Modular

# **Func Overview**

## Func Overview

#### **Overlord** distributes command to **Minions**

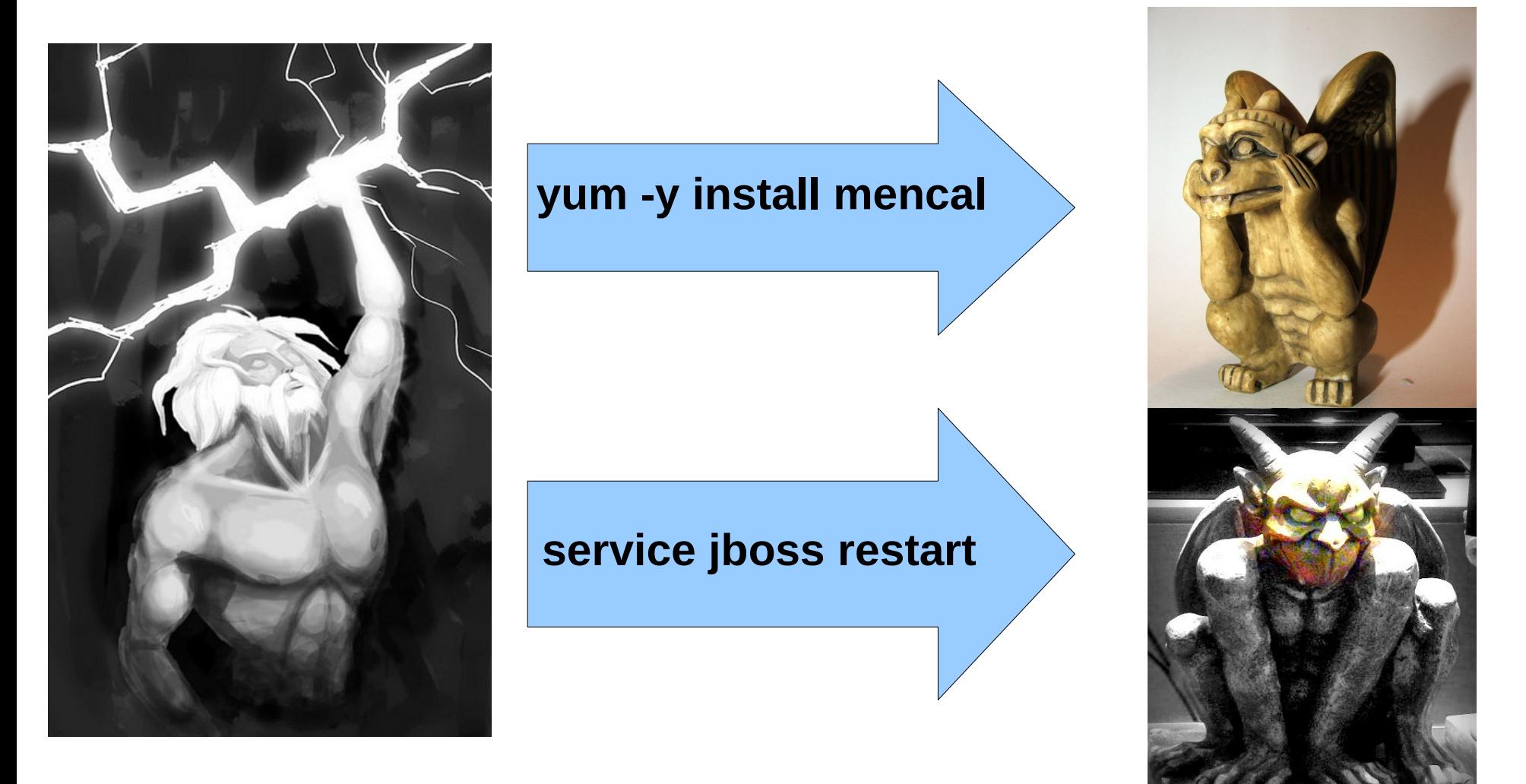

## Func Overview

#### **Minions** return output to the **Overlord**

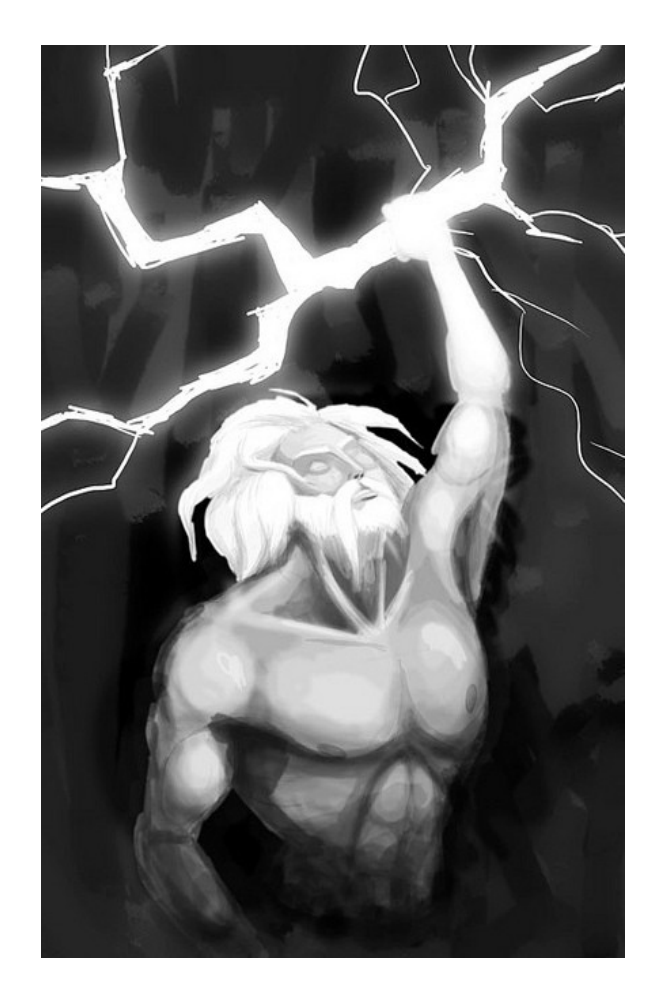

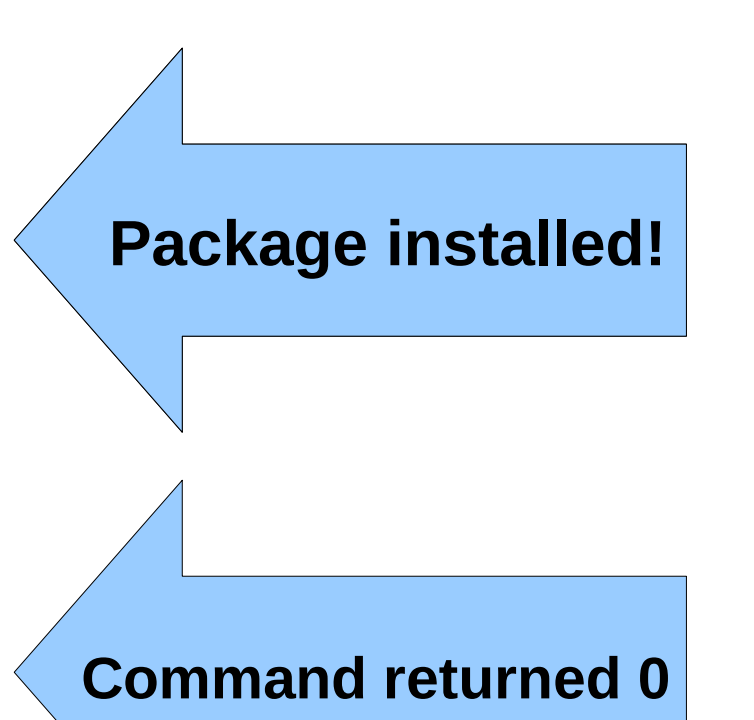

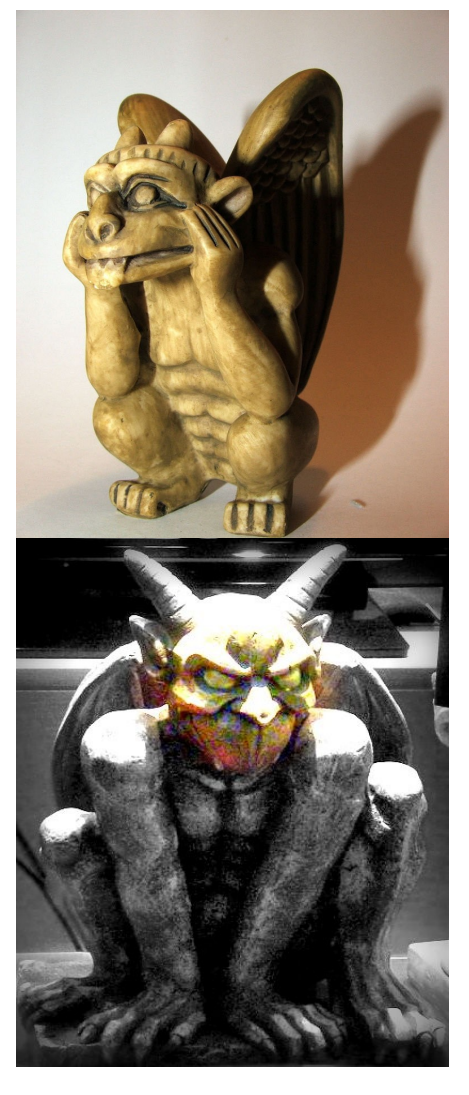

## **Func examples**

## Func Command Line

**func "\*" call service restart httpd**

**func "\*.example.org" call yumcmd update**

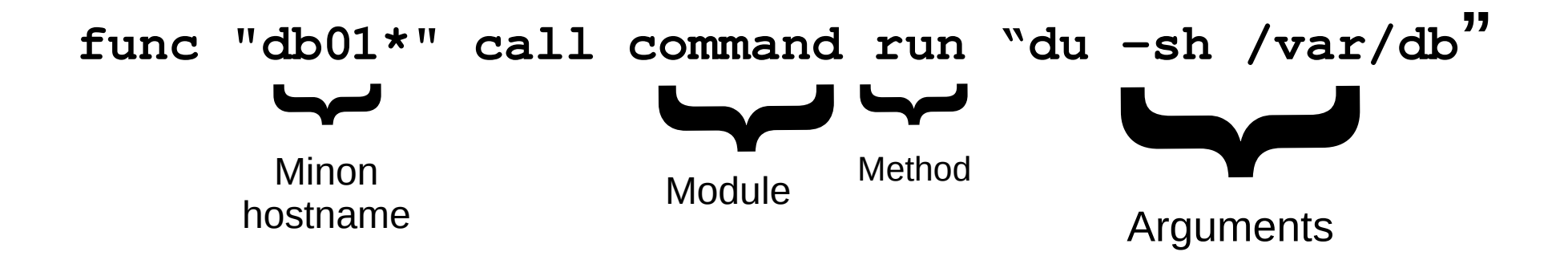

## Func Python API

import func.overlord.client as fc

client = fc.Client("web\*.example.org")

 $results = client.yumcmd.install("httpd")$ results = client.service.start("httpd") results = client.iptables.port.open(80)

## Func Bindings

• YAML or JSON to func-transmit

client: server1.example.com sync: False nforks: 1 module: command method: run parameters: "uptime"

## Func Bindings

# func-transmit --json < run.yaml ["example1", [0, " 06:19:46 up 12 days...\n", ""]]

Or **--yaml** to get result back in YAML

# **MOAR!**

## Because MOAR!

## Multiplexer

#### Execute batch of 1000 systems on 10 threads

#### # func --forks=10 "\*" call service start puppetd

## Asynchronous mode

Run (long-running) jobs in parallel without persistent network connection

## Groups

#### Group your systems

# func "\*" group -la Group: zimbra Host: z01.example.com Host: z02.example.com Host: z03.example.com Group: nagios Host: n01.example.com

## Modules

#### Easy to write!

Command **CopyFile Disk GetFile Jboss** Hardware Iptables Nagios Netapp Rpm **Smart Sysctl** 

## Modules (example)

```
import func_module
from func.minion import sub_process
```
class Reboot(func module.FuncModule):

```
version = "0.0.1"api\_version = "0.0.1"    description = "Reboots a machine."
```

```
    def reboot(self, when='now', message=''):
```

```
return sub_process.call(["/sbin/shutdown", '-r', \leftarrowwhen, message], close fds=True)
```
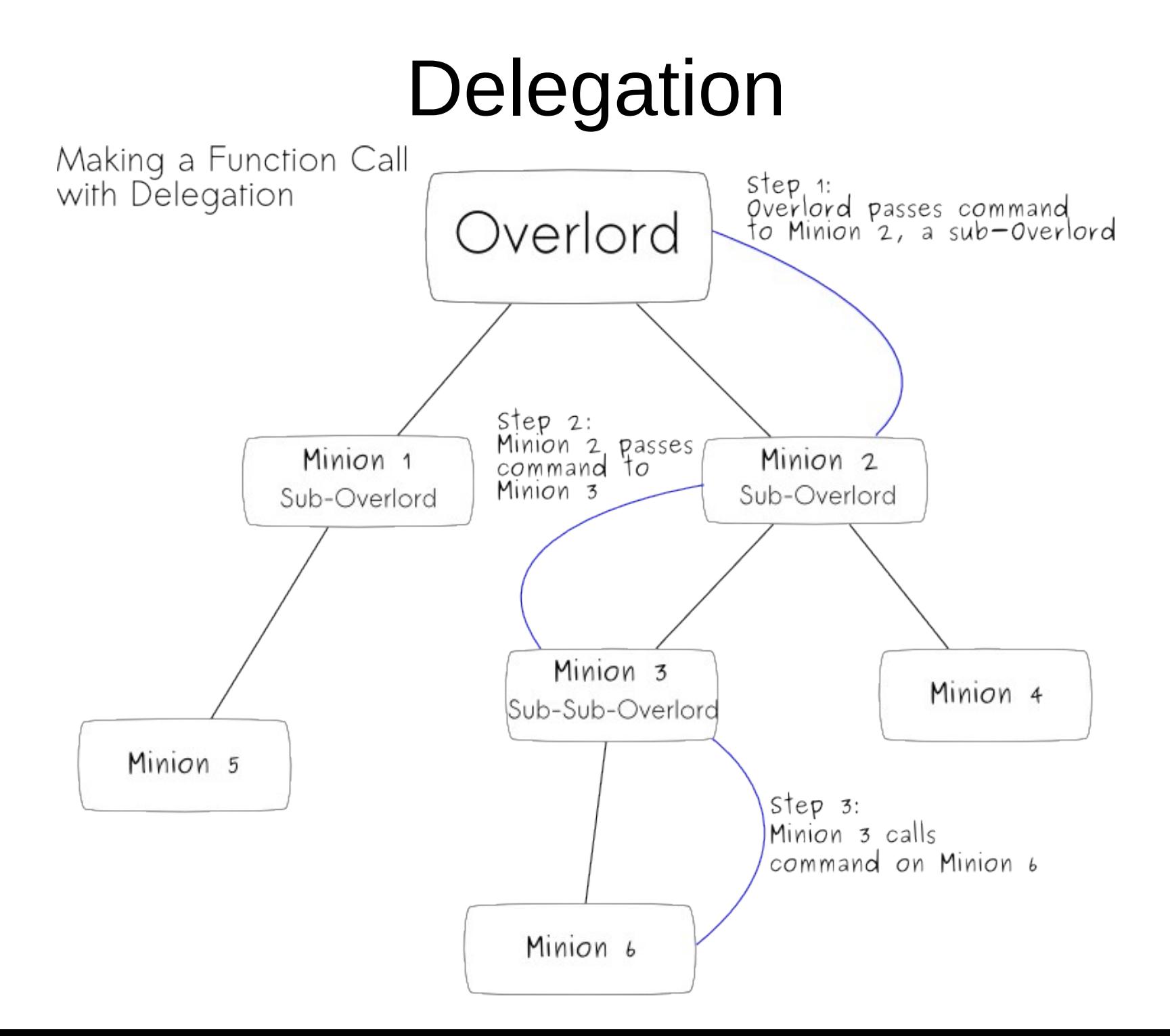

### ACLs

#### X.509 PKI for ACLs In certificate hashes

overlord.example.com = reboot, yum.update

# OMG! Func rocks!

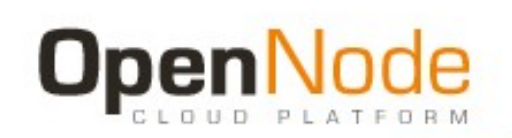

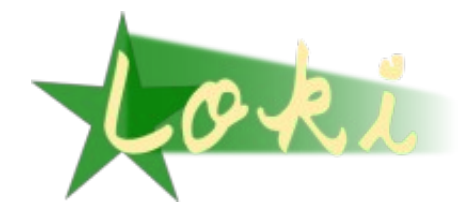

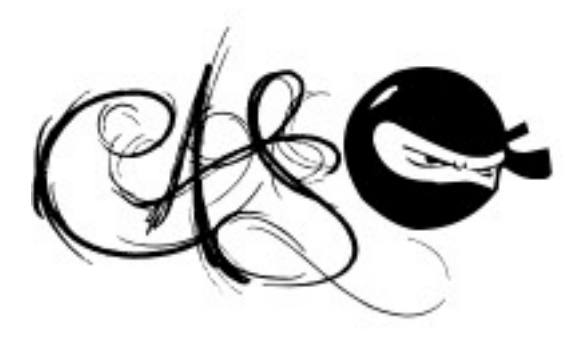

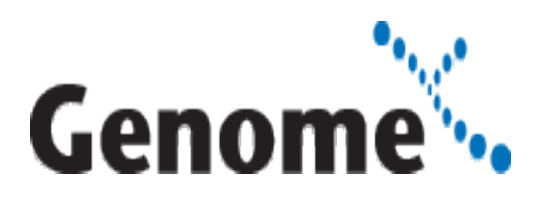

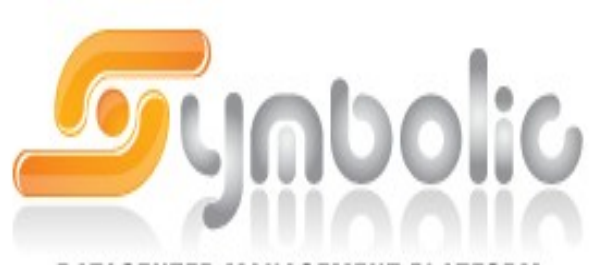

DATACENTER MANAGEMENT PLATFORM

## **Contribute**

## <https://fedorahosted.org/func/>

#func on irc.freenode.org

## Similar projects

- Digmia Secure Shell (DSSH)
	- htttp://digmia.com/
- Marionetter Collective IP
	- Acquired by Puppet Labs
- Parallel SSH (PSSH)
	- http://code.google.com/p/parallel-ssh/

## **Questions?**

## **Func you!**

Func as in thank, don't be dirty-minded.

## References and credits

http://www.flickr.com/photos/theplanetdotcom/4879421740/ http://www.flickr.com/photos/13106517@N02/4630118749/ http://www.flickr.com/photos/richardlowkes/10302456/ http://www.flickr.com/photos/amoates/5206175248/ http://www.flickr.com/photos/dokas/5289794748/ http://www.flickr.com/photos/a\_aepli/4946005857/ http://www.flickr.com/photos/donaldmacleod/4572341460/ http://www.flickr.com/photos/shadowgate/4517058755/ http://www.flickr.com/photos/suswar/4244118452/ http://www.flickr.com/photos/ideacreamanuelapps/3541383441/ http://www.flickr.com/photos/quinnanya/5351196252/